# **Elma Yüzey Alanlarının Görüntü İşleme Tekniği Yöntemiyle Saptanması**

**Eşref IŞIK**<sup>∗</sup>  **Taner GÜLER**∗∗

### **ÖZET**

*Tarımsal ürünlerin değerlendirilmelerine ilişkin mühendislik çalışmalarında, ürünün boyut özelliklerinin bilinmesi, ürüne ilişkin makina tasarımları için önemli bir parametredir. Boyut özelliklerinin belirlenmesi ise uygun olan hesaplama ve deneysel yöntemlerin kullanılmasıyla olanaklıdır.* 

*Bu çalışmada, görüntü işleme tekniği kullanılarak, Golden Delicious elma çeşidinde yüzey alanın belirlenmesine çalışılmıştır.* 

*Anahtar Sözcükler: Elma, Yüzey Alanı, Görüntü İşleme, Planimetre, Biyolojik Materyal.* 

#### **ABSTRACT**

#### **Determination of Surface Area for Apples with Image Analysis Technique**

*Having knowledge about product dimension features in engineering studies related to the assessment of agricultural products is a significant parameter for machine designs related to the product. The determination of dimension features on the other hand, is possible with the convenient account and the application of experimental methods.* 

*In this study, by being used an image analysis technique it has been tried to determinate the surface area in the "Golden Delicious" apple sort.* 

*Key Words: Apple, surface area, Image analysis, Plan meter, Biological Material.*

<sup>∗</sup> *Yrd. Doç. Dr., Uludağ Üniversitesi Ziraat Fakültesi Tarım Makinaları Bölümü, BURSA.* 

<sup>∗∗</sup> *ArşGör., Uludağ Üniversitesi Ziraat Fakültesi Tarım Makinaları Bölümü, BURSA.* 

### **GİRİŞ**

Tarımsal ürünlerin değerlendirilmelerine ilişkin mühendislik çalışmalarında, ürünün boyut özelliklerinin bilinmesi, ürüne ilişkin makina tasarımları için önemli bir parametredir. Boyut özelliklerinin belirlenmesi ise uygun olan hesaplama ve deneysel yöntemlerin kullanılmasıyla olanaklıdır.

Boyut özelliklerinden birisi olan "yüzey alanı"nın belirlenmesinde de değişik yöntemler kullanıla bilinmektedir. Ancak ürünlerin şekil ve boyut özelliklerinin geniş bir yelpazede yer alması nedeniyle, ürüne özgü yöntemlerin kullanılması kaçınılmazdır.

Özellikle küresellikten uzaklaşan ürünlerde, yüzey alanının matematiksel yöntemlerle belirlenmesi, küreselliğe bağlı olarak hata payını artırmaktadır. Bu nedenle, bu tip ürünlerde, yüzey alanın deneysel yöntemlerle elde edilen formülasyonla belirlenmesi daha sağlıklı sonuçlar doğurabilmektedir.

Bu çalışmada, görüntü işleme tekniği kullanılarak, Golden Delicious elma çeşidinde yüzey alanın belirlenmesine çalışılmıştır.

### **MATERYAL VE YÖNTEM**

#### **Materyal**

Denemelerde yüzey alanının belirlenmesi amacıyla Golden Delicious elma çeşidi kullanılmıştır. Elma kabuklarının soyularak düz bir zeminde alan ölçümü yapılabilmesi için bir adet digital planimetre kullanılmıştır. Elma görüntülerinin alınarak bilgisayara aktarımı için ise Sony DSC-P20 marka 1,3 MPixel çözünürlükte dijital kamera kullanılmıştır. Görüntülerin kaydedildiği ve görüntü işleme tekniklerinin yapıldığı Pentium III 1 GHz, 512 Mb SD-RAM, 32 Mb Asus GeForce 2 ekran kartı, LG Flatron 775FT 17" monitör özelliklerine sahip bilgisayar kullanılmıştır. Görüntü işleme tekniklerinin uygulanabilmesi için "Photoshop 6.0 CE", "Global Lab Image 2-Streamline" ve Windows işletim sisteminde kurulu olarak gelen "Paint" yazılımları kullanılmıştır.

#### **Yöntem**

Karşılaştırma değerlerin saptanması amacıyla elmaların kabukları soyulmuş ve milimetrik kağıt üzerine yerleştirilerek yüzey alanlarının sınırları belirlenmiştir. Daha sonra "digital planimetre" ile alan ölçümleri gerçekleştirilmiştir.

Görüntü işleme tekniğiyle alanların belirlenmesinde ise Golden Delicious elma çeşidinin görüntüleri dijital kamera ile önden, arkadan ve üstten JPG formatında alınmıştır. Elde edilen görüntüler bilgisayara aktarı-

larak "Photoshop 6.0 CE" programında keskinleştirme işlemleri yapılmıştır (Şekil 1). Keskinleştirme işleminden sonra "Paint" programında "JPG" formatındaki resimler "BMP" formatına dönüştürülmüştür. "BMP" formatında işlem yapabilen "Global Lab Image" programında, ilk işlem olarak kalibrasyon amacıyla kullanılan levha yüzeye göre, pixel birimi cm<sup>2</sup> birimine dönüştürülerek kalibrasyon işlemi gerçekleştirilmiştir (Şekil 3). Thresholding (eşikleme) yöntemi ile elma yüzeyleri seçili hale getirilmiştir. Seçili elma yüzeyinin alanı cm<sup>2</sup> biriminde elde edilmiştir (Şekil 4).

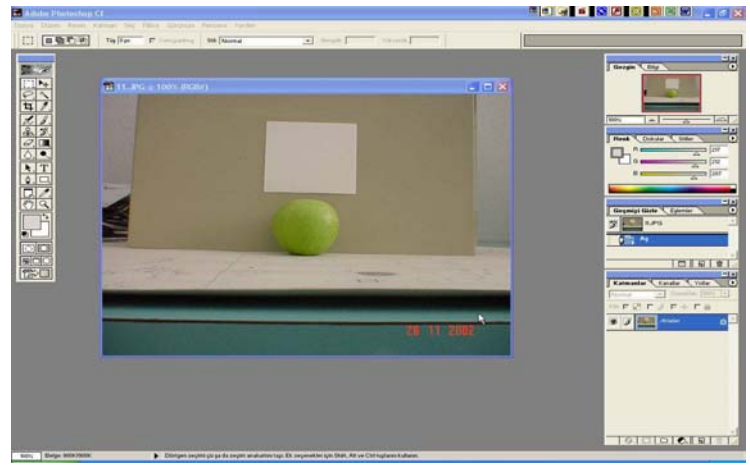

*Şekil 1. "Photoshop 6.0 CE" programında işlenmemiş elma ve kalibrasyon levhası* 

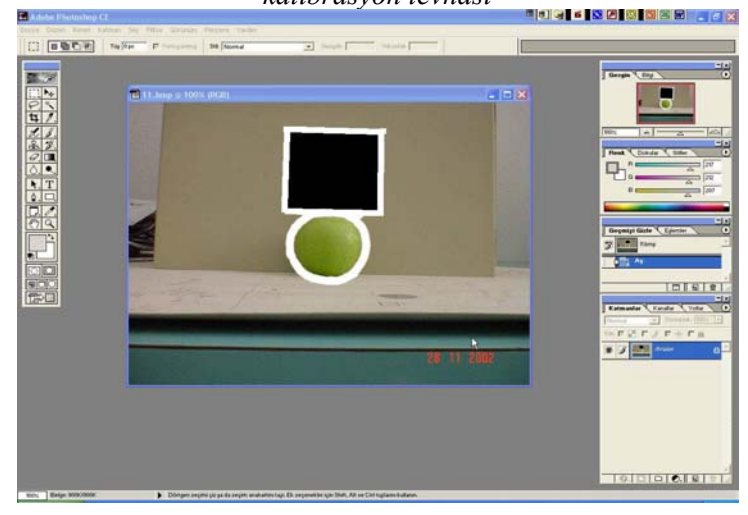

*Şekil 2. "Photoshop 6.0 CE" programında işlenmiş elma ve kalibrasyon levhası* 

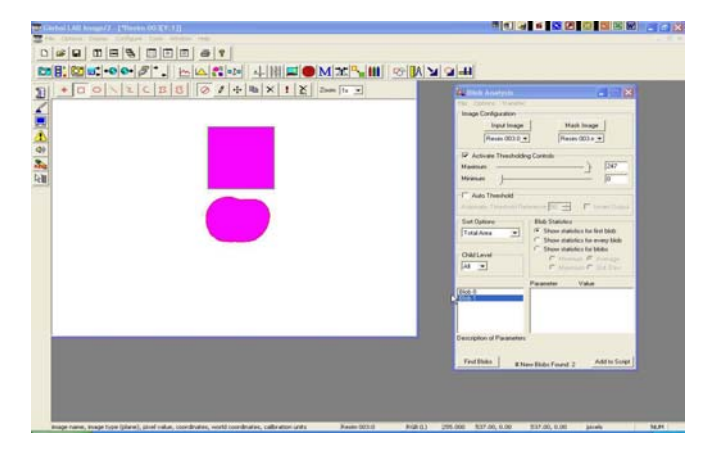

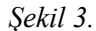

*"Global Lab Image" programında thresholding yöntemiyle elma ve kalibrasyon levhasının seçili hale getirilmesi* 

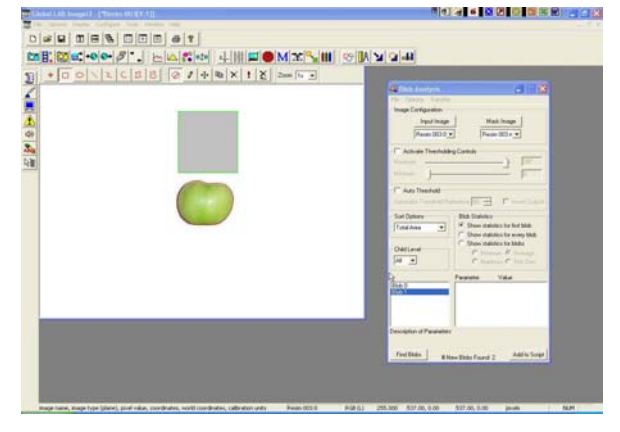

*Şekil 4. "Global Lab Image" programında elma ve kalibrasyon levhasının alanlarının belirlenmesi* 

Üç yüzeyde elde edilen görüntü alanları toplanarak elma yüzey alanı elde edilmiştir. Bu değerler ile kabuk soyma yöntemiyle elde edilen karşılaştırma değerleri, "*TARİST*" isimli bilgisayar programına aktarılarak "ttesti" yapılmış ve veriler değerlendirilmiştir.

## **ARAŞTIRMA SONUÇLARI VE TARTIŞMA**

Planimetreyle ölçülen ve görüntü işleme tekniğiyle elde edilen yüzey alan değerleri Çizelge II'de, yapılan istatistiki değerlendirme sonuçları ise Çizelge I'de verilmiştir.

Çizelge I incelendiğinde iki yöntem arasında ortak varyans değeri 207,261 ve t-testi sonucu ise 0,578 değeriyle *önemsiz* olarak bulunmuştur.

Bu değerlerin ışığında, elma yüzey alanlarının görüntü işleme yöntemiyle güvenli bir şekilde saptanabileceği söylenebilir.

| Cizelge I.<br>Değerlendirme sonuçları |                    |                        |
|---------------------------------------|--------------------|------------------------|
|                                       | Planimetre Yöntemi | Görüntü İşleme Yöntemi |
| Ortalama                              | 126.732            | 128.881                |
| Varyans                               | 212.079            | 202.443                |
| Ölçüm sayısı                          | 30                 | 30                     |
| Ortak Varyans                         | 207.261            |                        |
| Serbestlik derecesi                   | 58                 |                        |
| t-Hesaplanan                          | 0.578 (önemsiz)    |                        |

**Çizelge II. Analiz sonucu elde edilen değerler** 

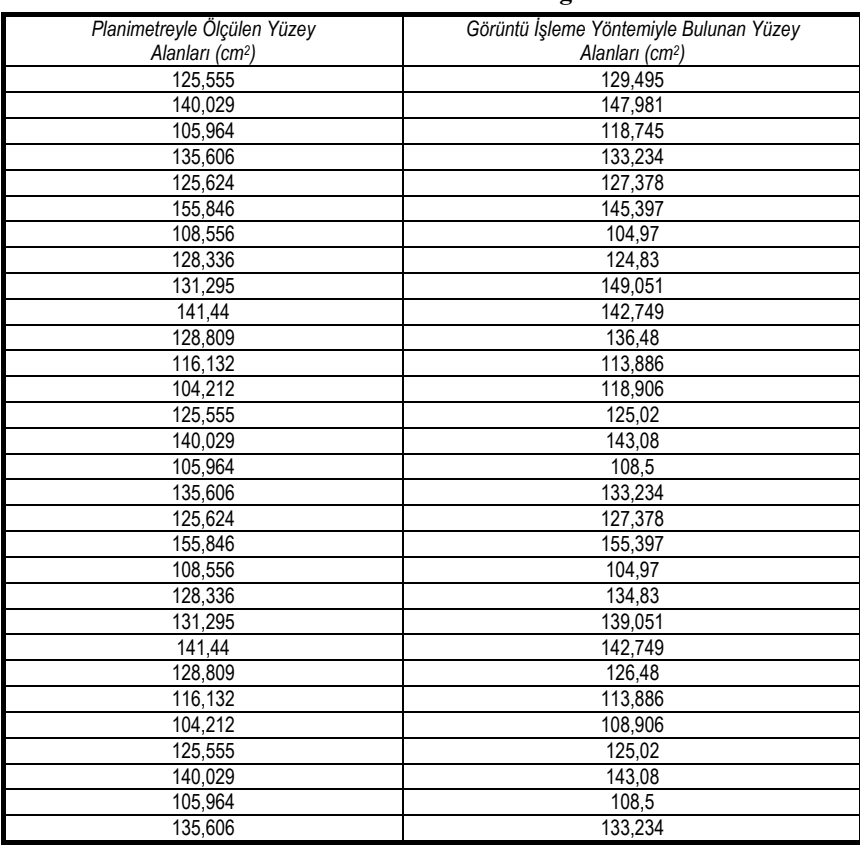

### **KAYNAKLAR**

- Açıkgöz N., M.E. Akkaş, A.F. Moghaddam, K. Özcan., 1994. Tarımsal Araştırmaların Değerlendirilmesi İçin Bir PC Paketi, TARIST, Tarla Bitkileri Kongresi, 25-29 Nisan 1994, BORNOVA.
- Casasent, D., Talukder, A., Keagy, P., Schatzki, T., 2001. Detection and Segmentation of Items in X-Ray Imagery, *Transaction of the ASAE*, Vol 44(2): 337-345, USA.
- Feng, H., Tang, J., Cavalieri, R.P., 2002. Dielectric Properties of Dehydrated Apples as Affected by Moısture and Temperature, *Transaction of the ASAE*, Vol 45(1): 129-135, USA.
- Kamst, G.F., Bonazzi, C., Vasseur, J., Bimbenet, J.J., 2002, Effect of deformation Rate and Moisture Content on the Mechanical Properties of Rice Grains, *Transaction of the ASAE*, Vol 44(2): 145-151, USA.
- Panigrahi, S., Misra, M.K., Wilson, S., 1998. Evaluations of Fractal Geometry and Invariant Moments For Shape Classification of Corn Germplasm. *Computers and Electronics in Agriculture*. Volume 20, Issue 1, 1-20, USA.
- Vursavaş, K., Özgüven, F., 2001. Elmaların Hasat Sonrası Zedelenmelerine İlişkin Çarpma Parametrelerinin ve Zedelenme Hacmi Belirleme Yöntemlerinin Karşılaştırılması. Tarımsal Mekanizasyon 20. Ulusal Kongresi. 535-542, Şanlıurfa.